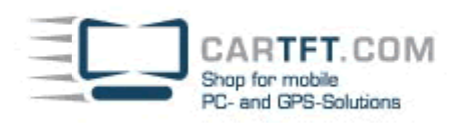

## **Zusammenbau Tutorial:** CALUCORE-MC

## **Folgende Komponenten liegen auf dem Tisch:**

- CALUCORE-MC Barebone
- Batterieanschlußkabel
- Schrauben (für HDD, CD-ROM Adapter, CD-ROM, CPU Kühler) + Wärmeleitpaste + EMI Sticker
- Schnellanleitung und Mainboardtreiber-CD

## **Auf dem Tisch liegen Beispielkomponenten die anschließend verbaut werden:**

- Slimline CD/DVD Laufwerk
- 40 GB SATA Festplatte
- 1024 MB SO-DDR2 Arbeitspeicher
- T2300 Core Duo CPU

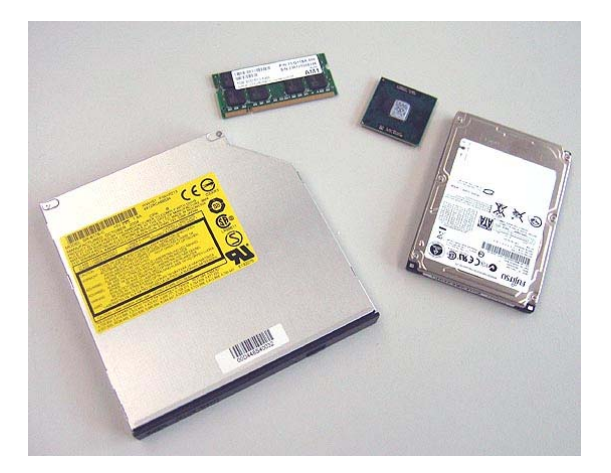

Das Gehäuse wird geöffnet und das Mainboard wird herausgezogen:

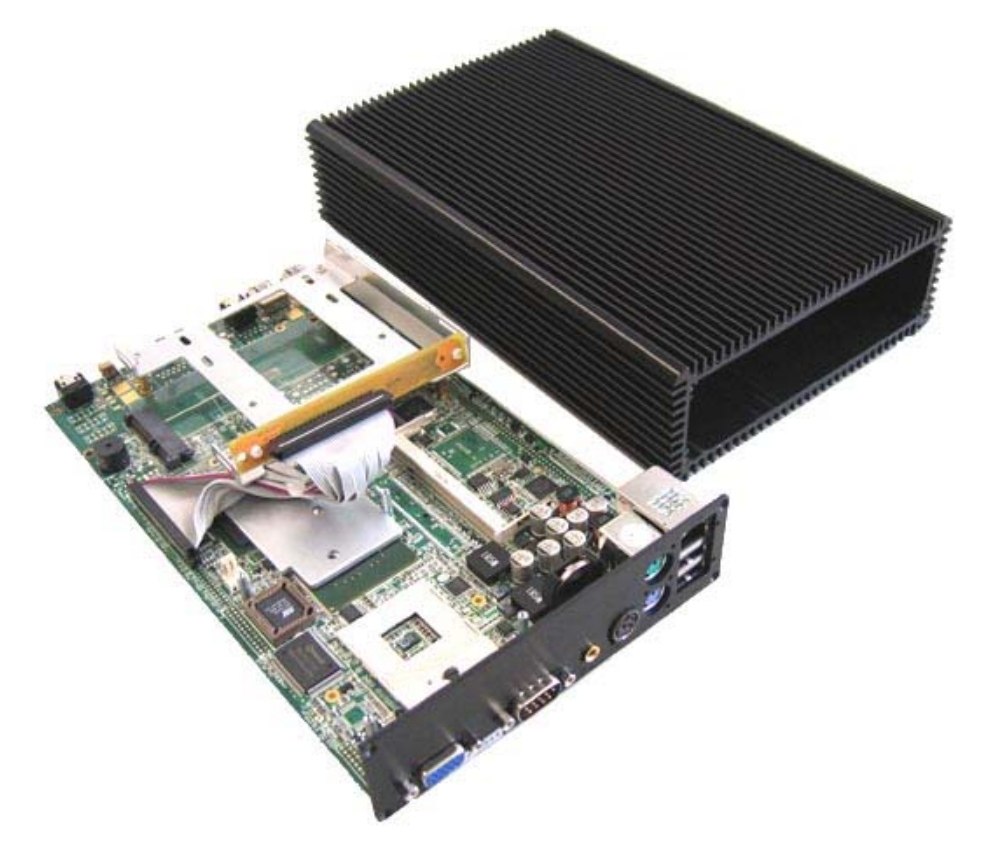

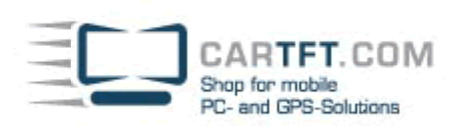

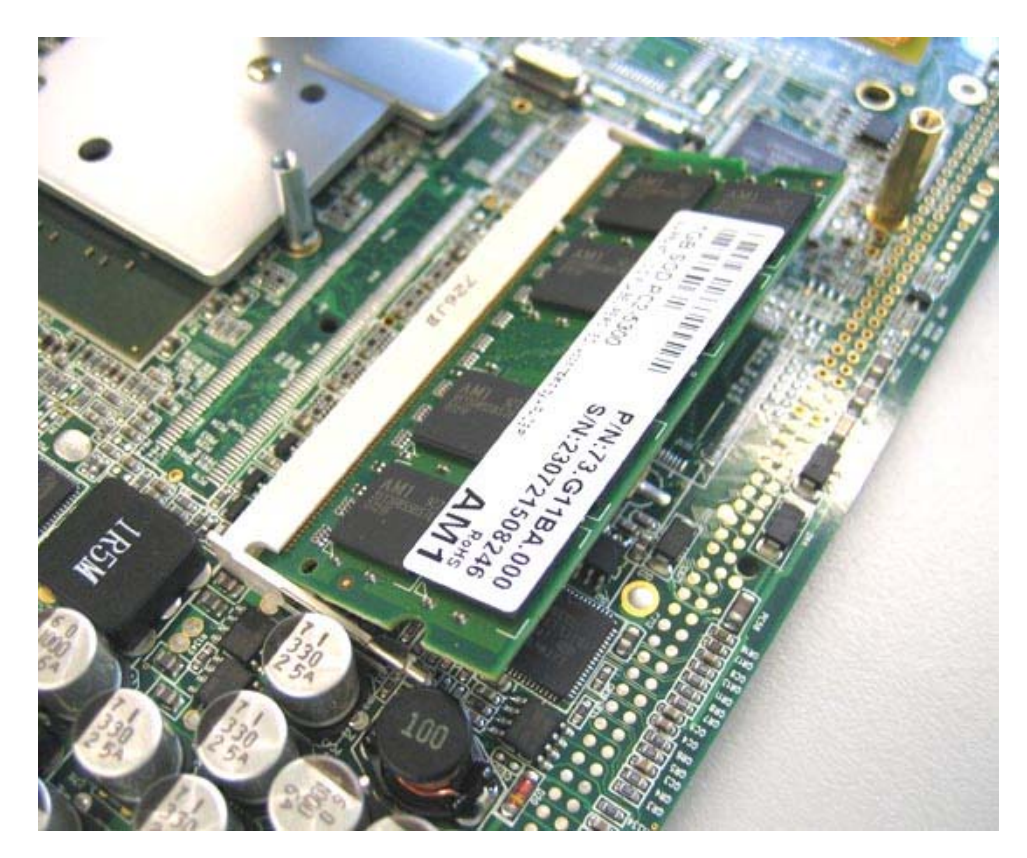

Die Halterungseinheit für das CD/DVD Laufwerk wird losgeschraubt und herausgenommen:

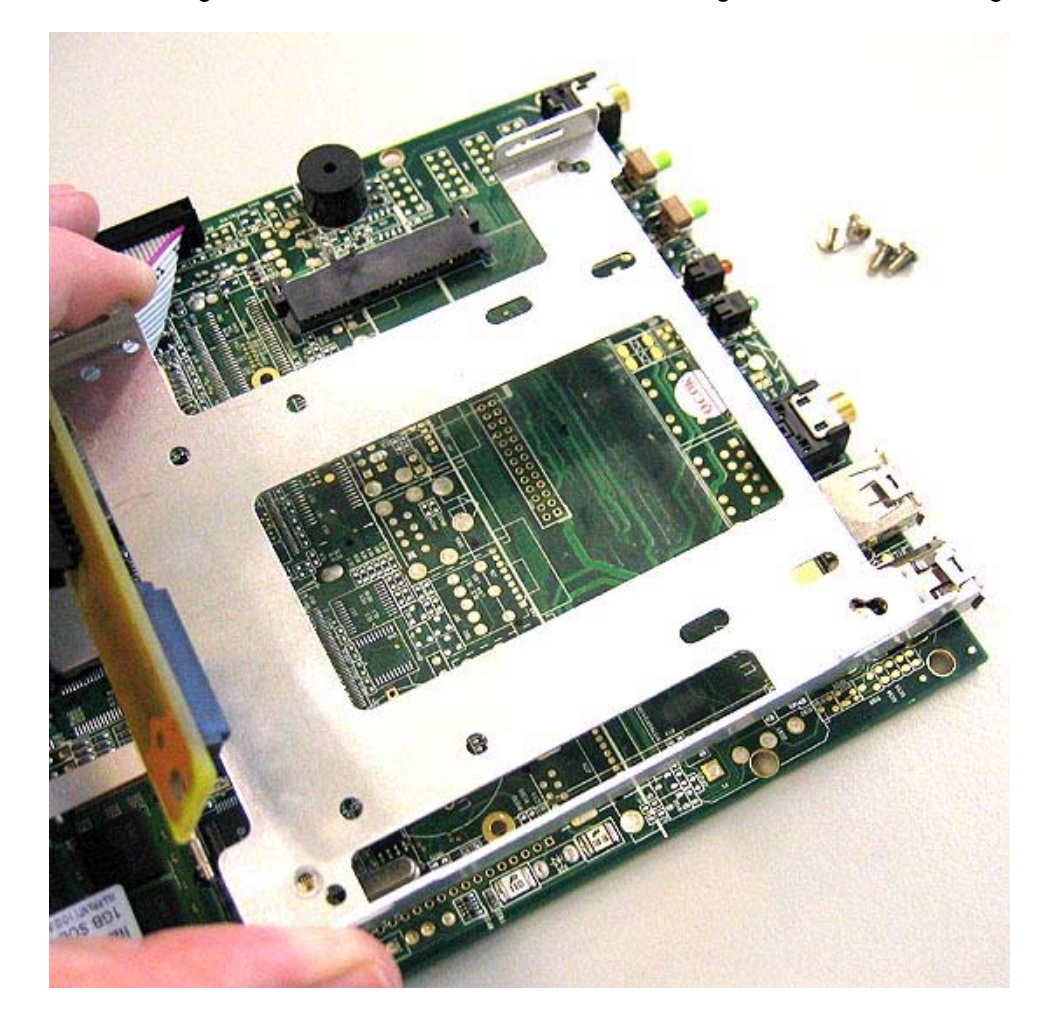

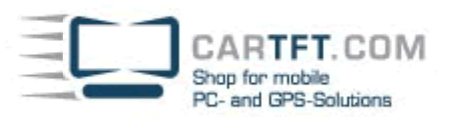

Die SATA HDD wird auf den dafür vorgesehenen Platz mit SATA Anschluß gesteckt:

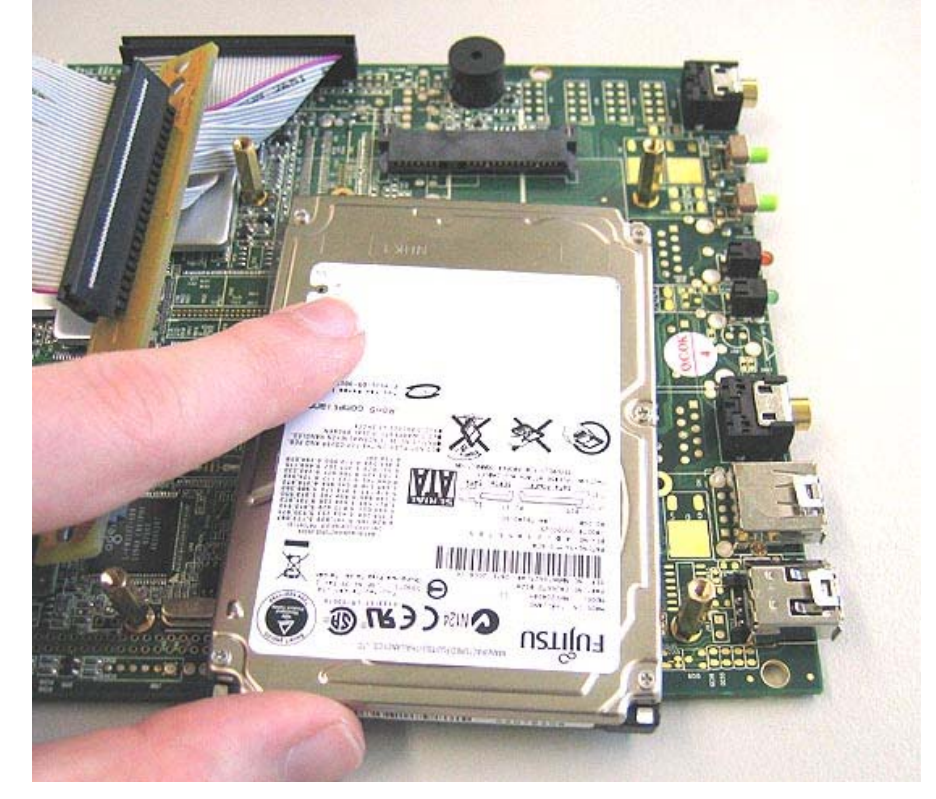

Auf der Rückseite des Mainboards wird die SATA HDD festgeschraubt:

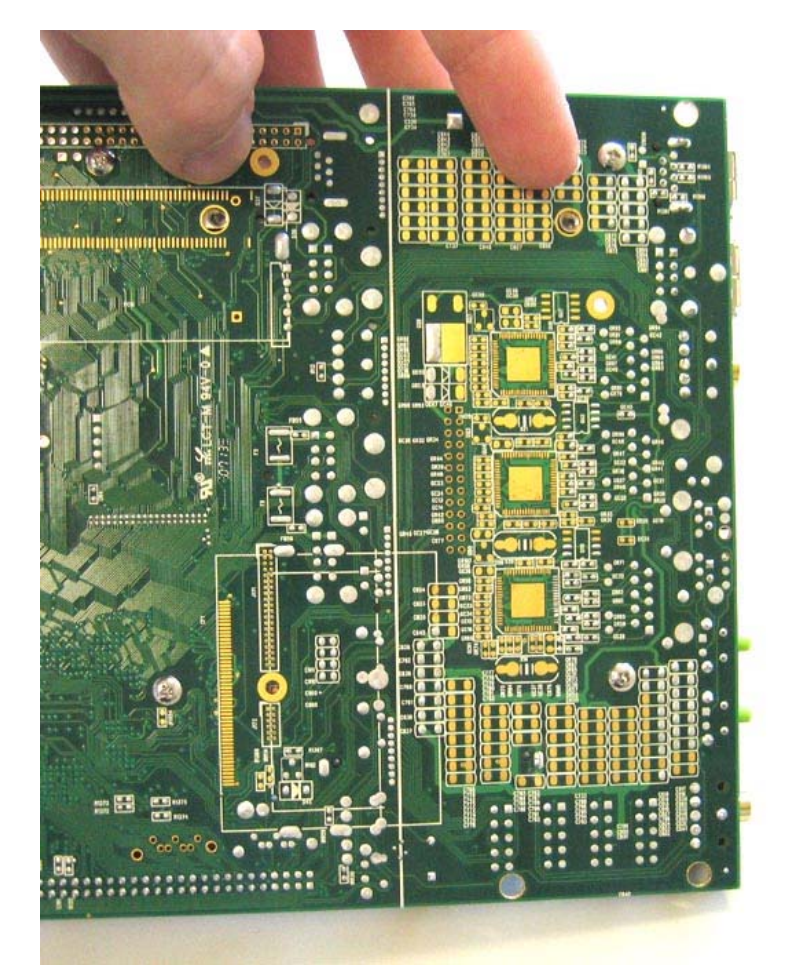

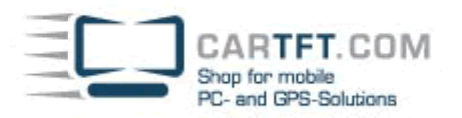

Der Einbau der CPU: Die CPU kommt in den Sockel, rechts unten im Bild zu sehen:

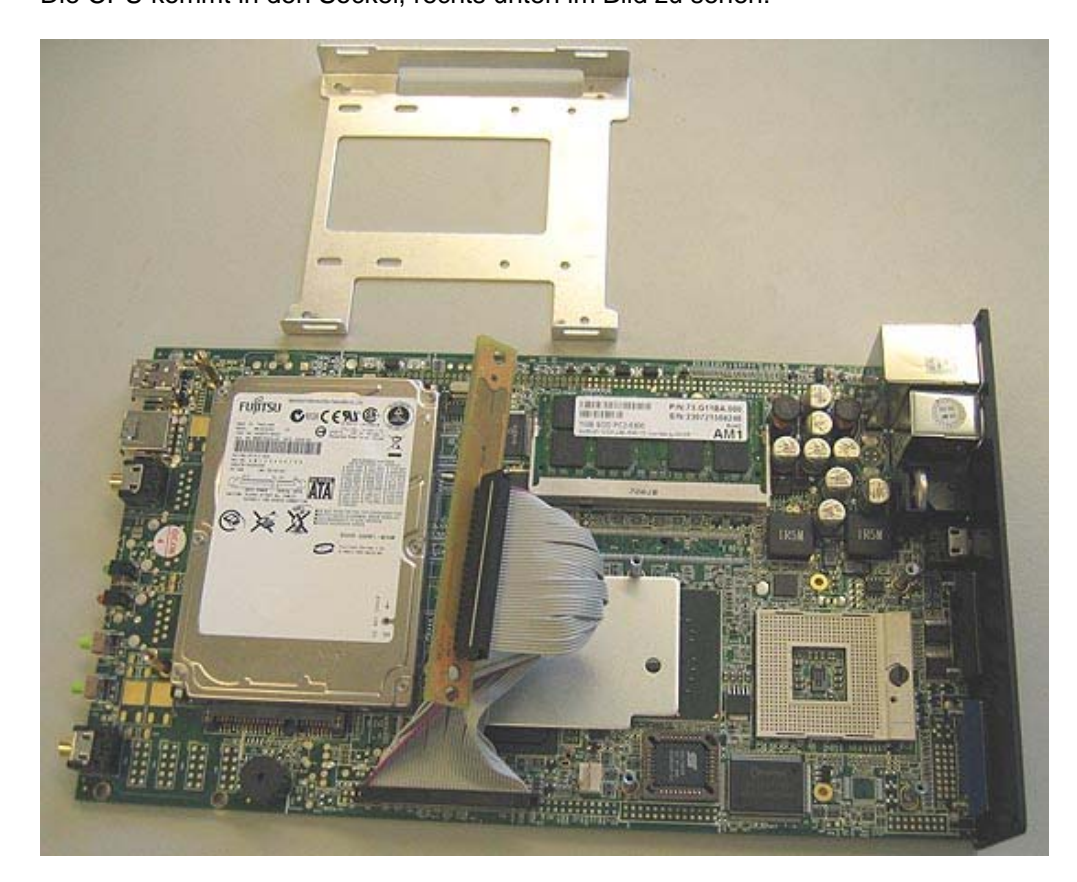

Man überprüft die Anordnung der Pins und setzt die CPU in den Sockel, so dass die CPU ohne Widerstand und Kraftaufwand in den Sockel versinkt. Danach schließt man mit einem Schlitzschraubenzieher das Sockel-Schloß. Die CPU-DIE mit ein bisschen (NICHT ZUVIEL) Wärmeleitpaste betupfen:

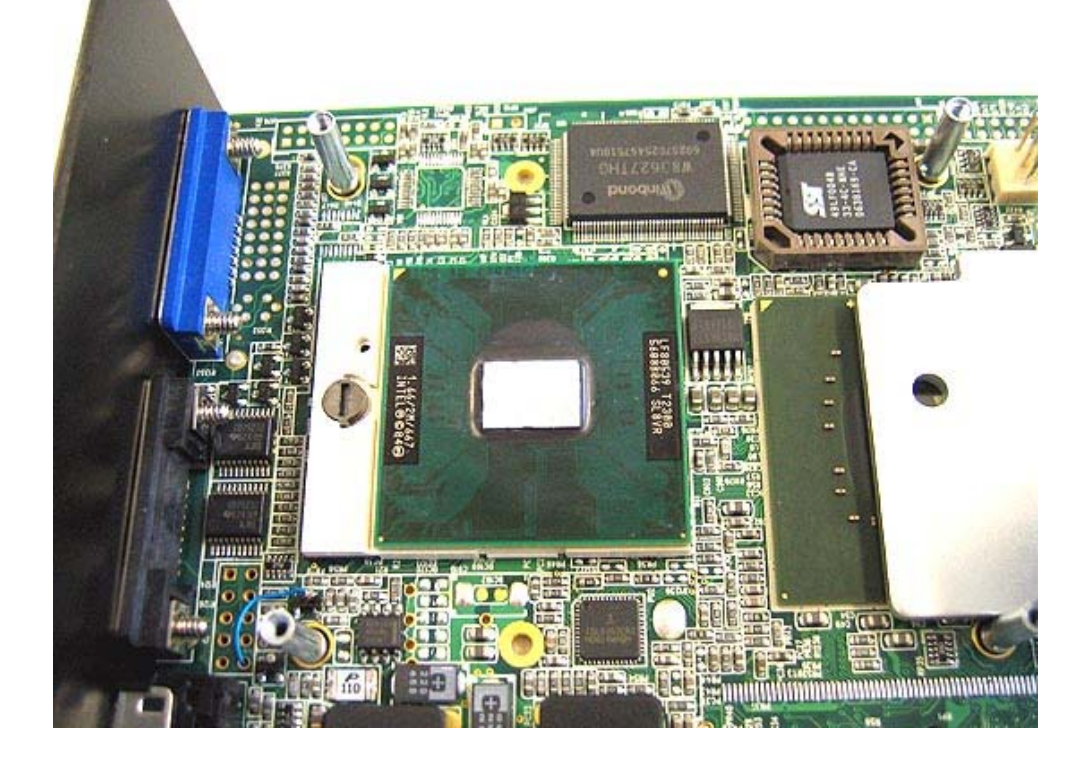

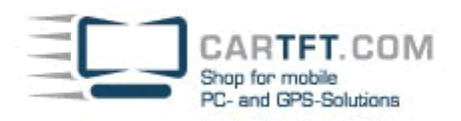

Dann vorsichtig den CPU Kühler aufsetzen, so dass alle Schraubengewinde durch die vorgesehenen Schraublöcher passen. Nun dreht man am besten kreuzüber die Schrauben leicht fest, damit nichts an der CPU beschädigt wird durch zu viel Druck auf einer Seite. Wenn alle 4 Schrauben passen, werden sie gleichmäßig festgedreht

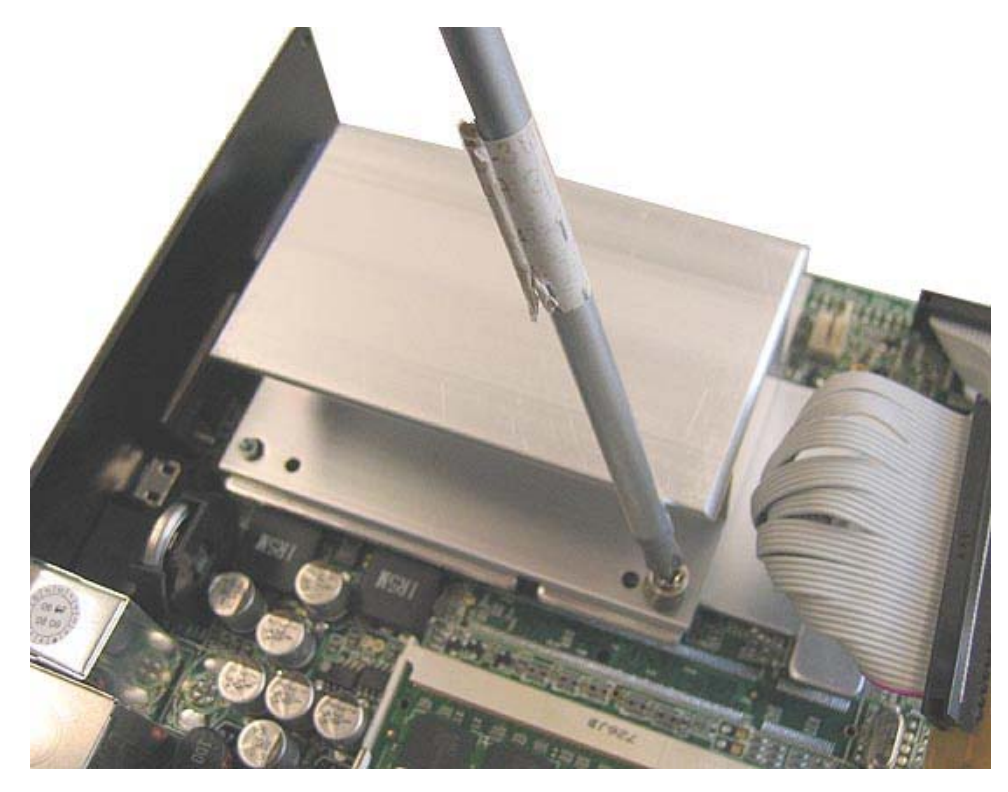

Danach schraubt man die Halterungseinheit des CD/DVD Laufwerks wieder an den vorherigen Platz.

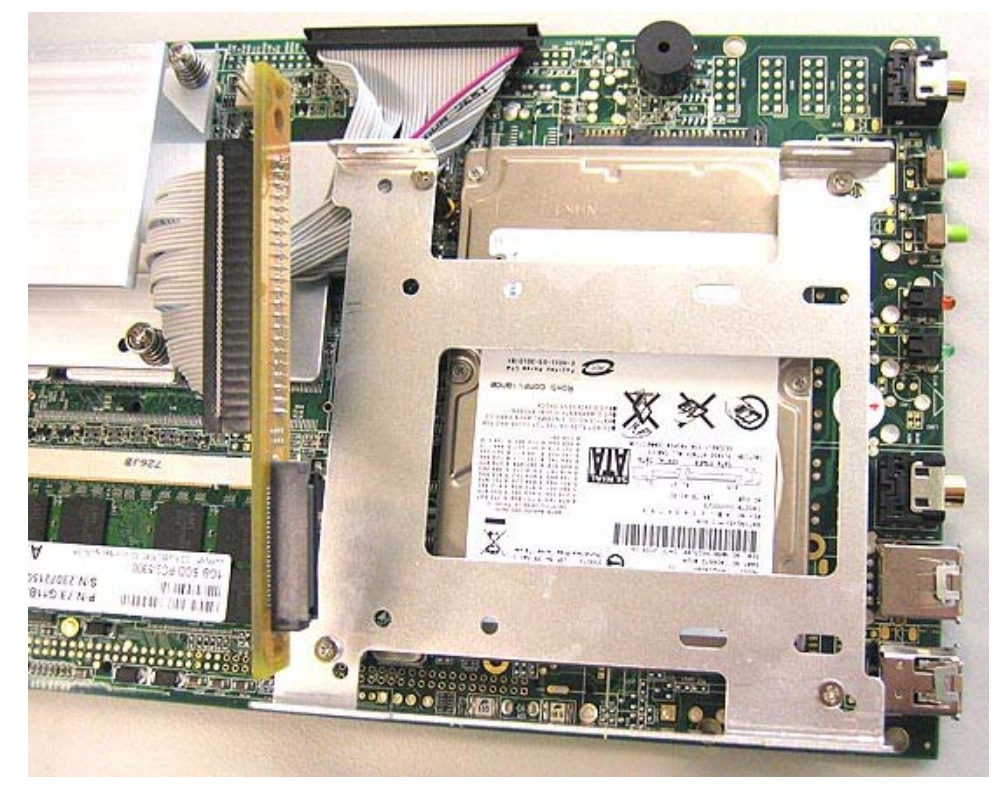

Die kleinen, weißen Adapterschraubenhalterungen werden wie folgt in den Slimline-Adapter gesteckt:

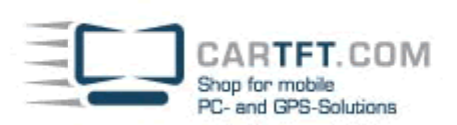

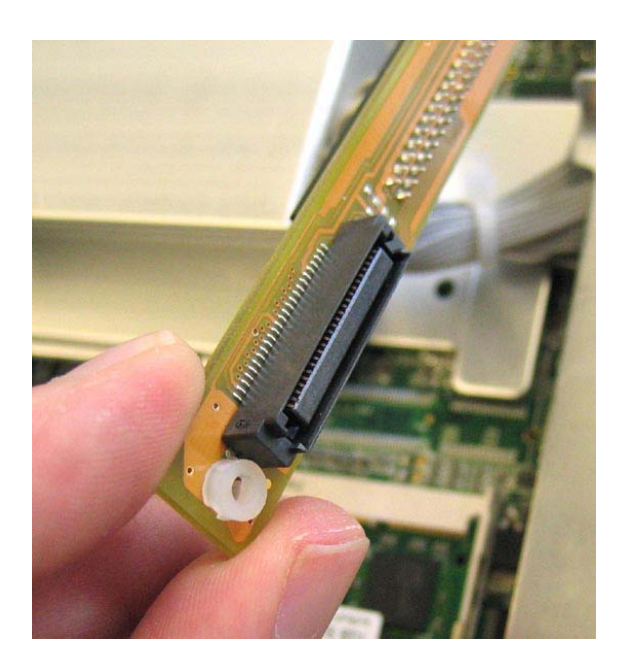

Anschließend kann man das CD/DVD-Laufwerk an den CD-ROM Adapter anschließen und mit den langen Adapter Schrauben befestigen:

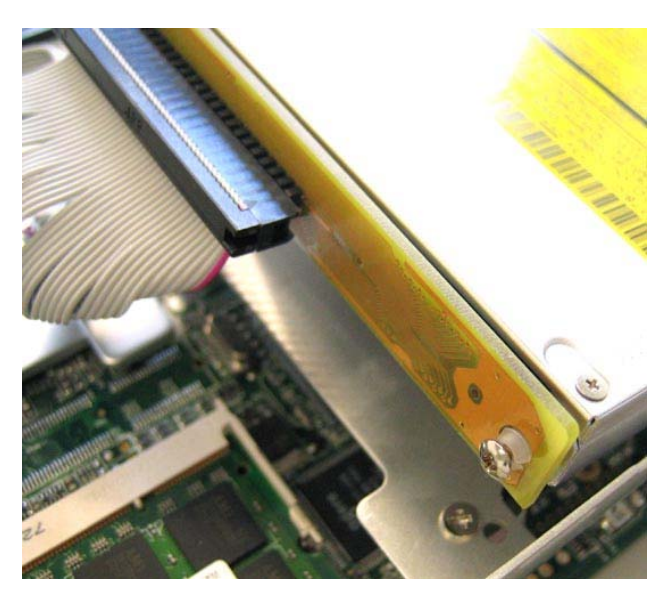

Man schraubt das DVD/CD Laufwerk auf beiden Seiten fest:

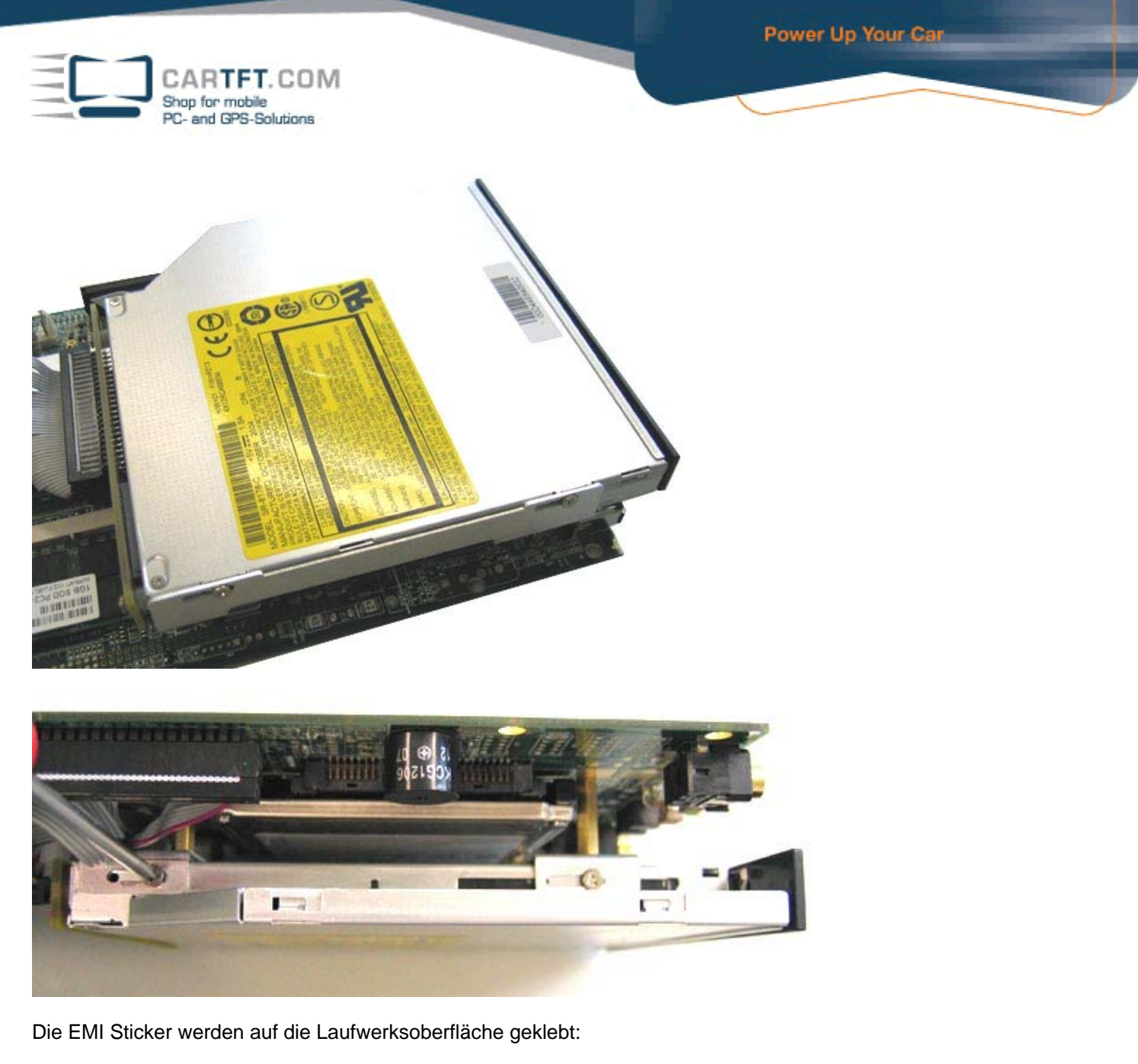

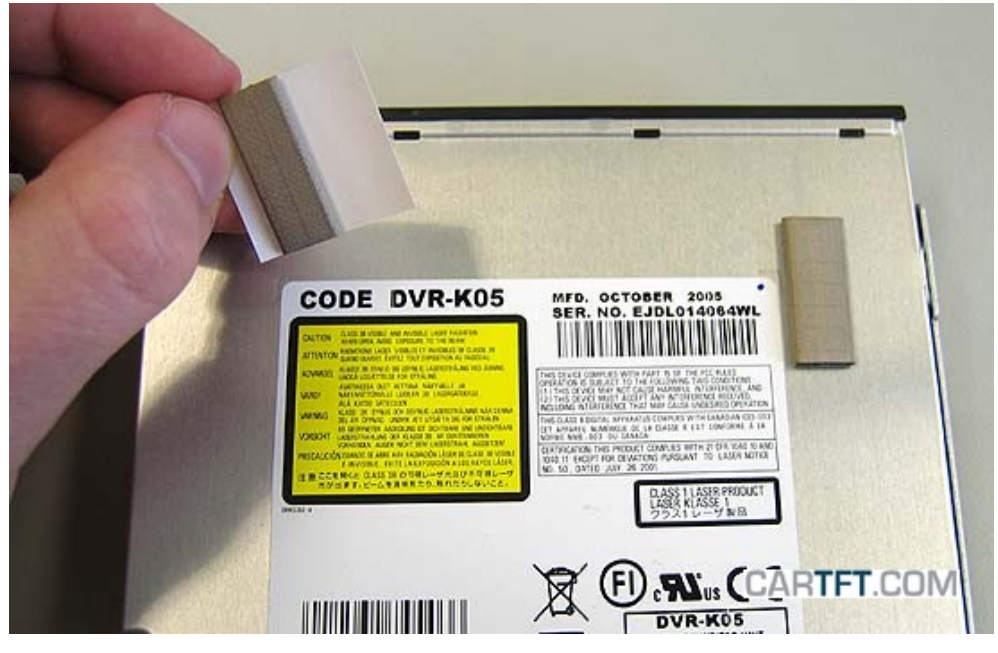

So sieht das Ganze aus, bevor man es in das Gehäuse zurück schiebt.

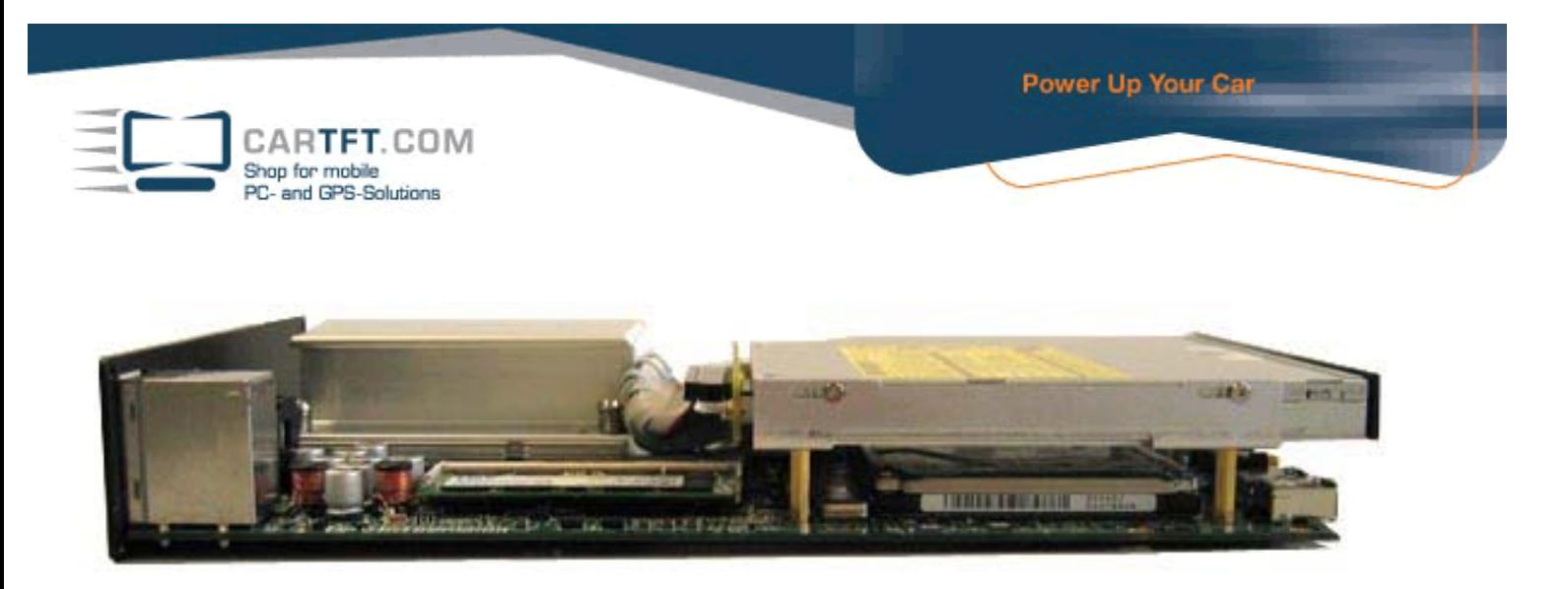

Falls eine kleine Plastikblende am Gehäuse ist, wird diese noch vorher entfernt:

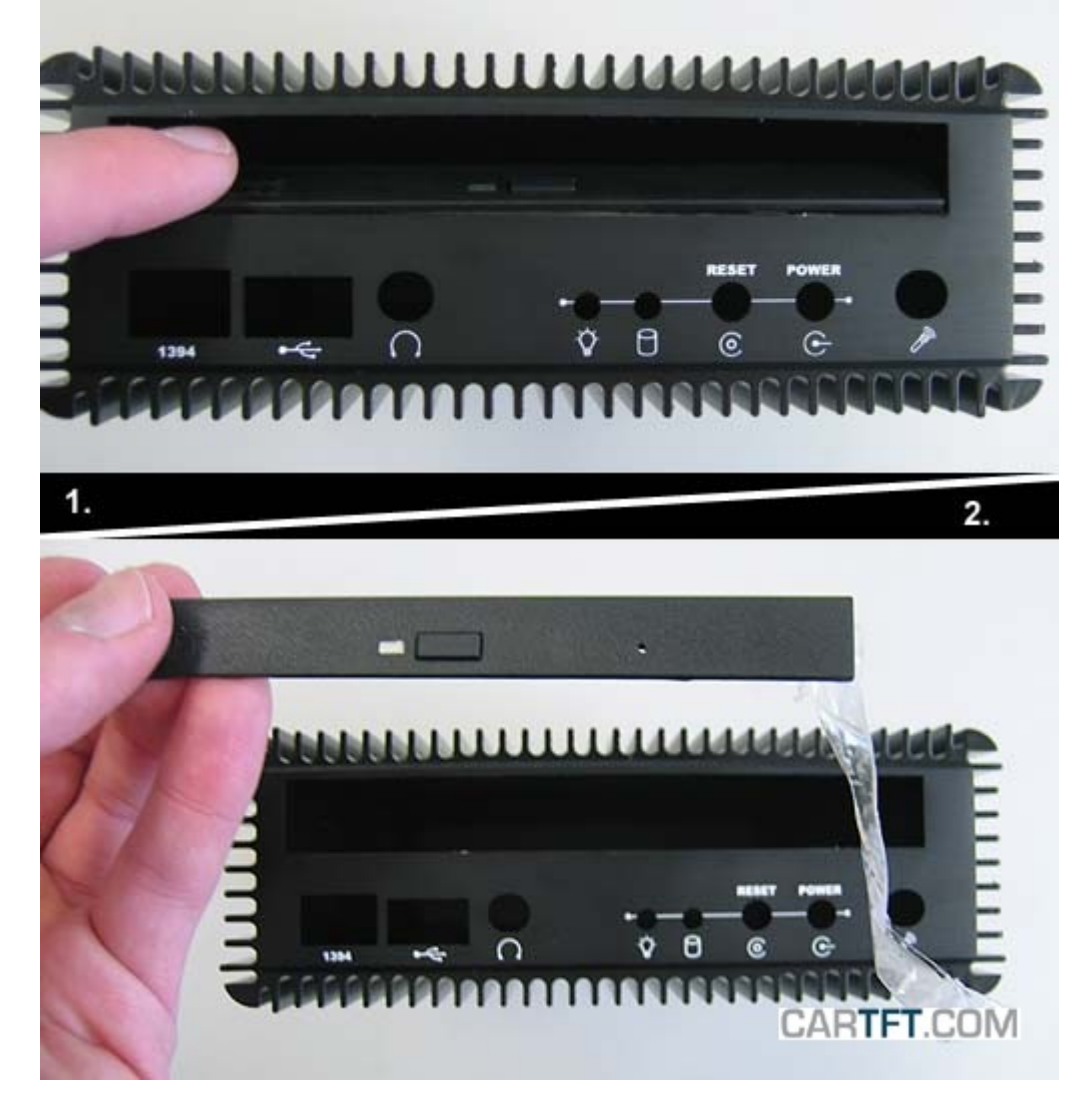

Nun kann das Mainboard ins Gehäuse eingeschoben werden:

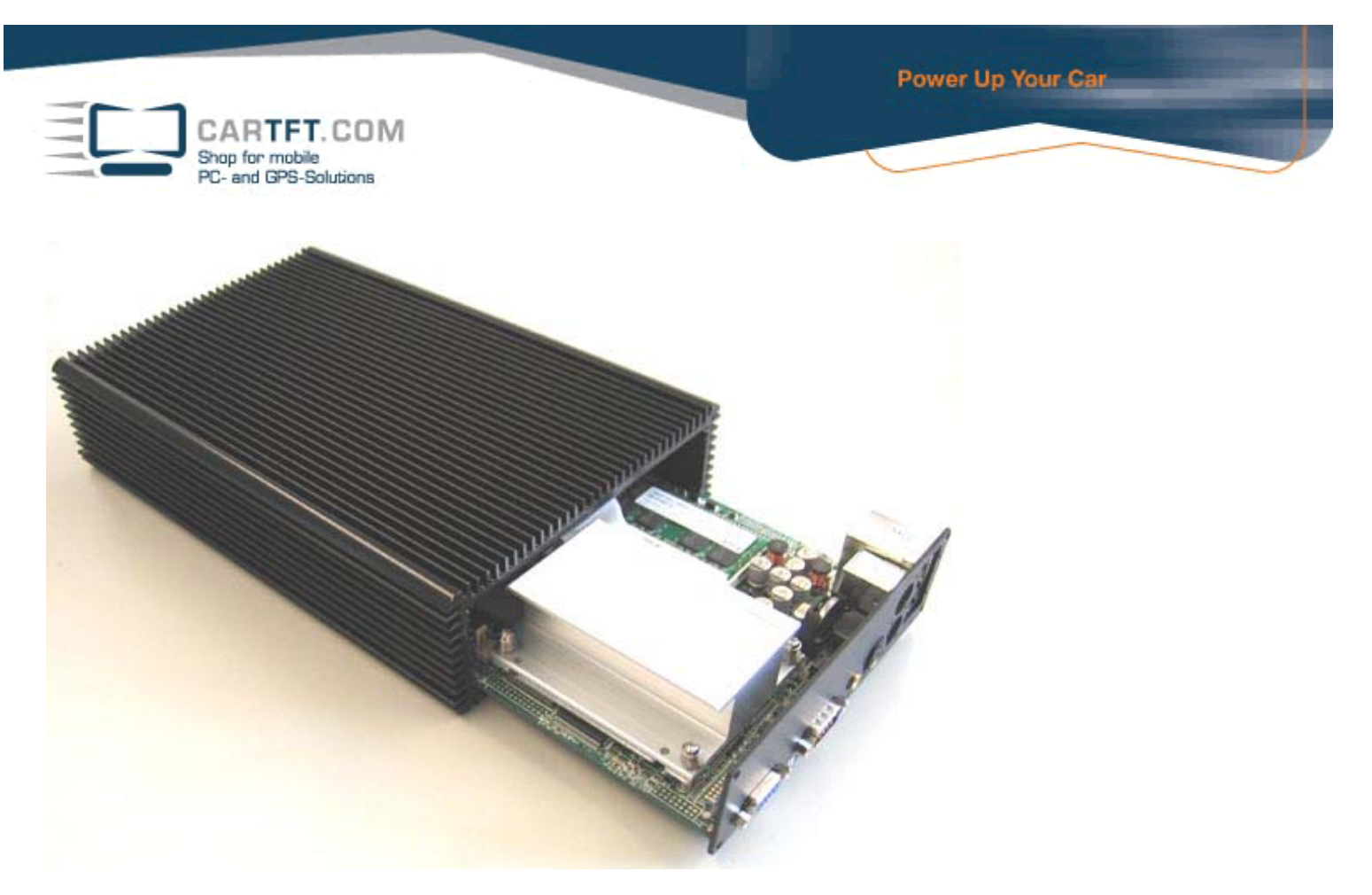

Letztendlich noch das Mainboard an das Gehäuse schrauben. Fertig - Das PC-System ist jetzt zusammengebaut.

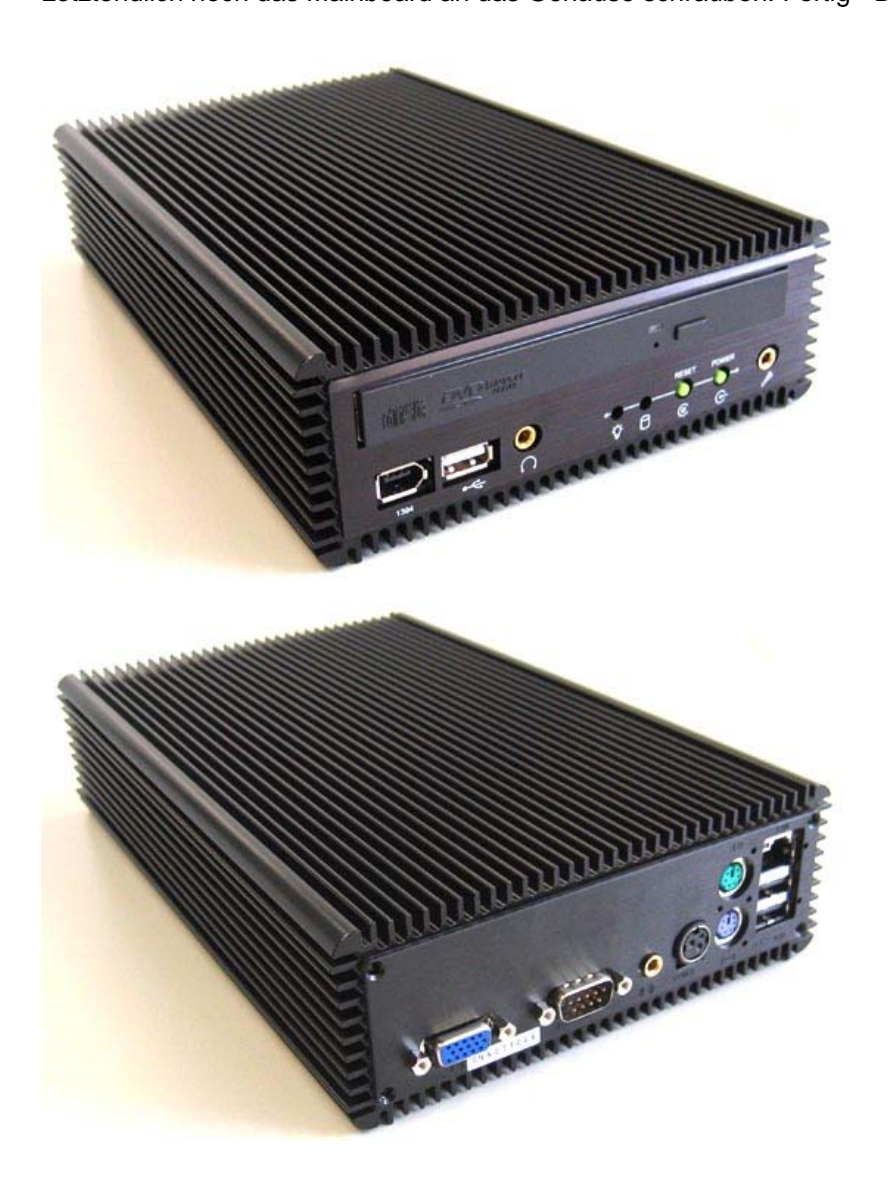

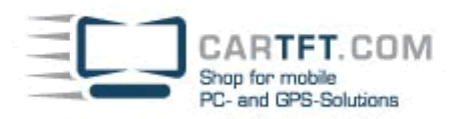

## Hinweis:

Wenn man den PC nun anschließt und anschaltet muss man ungefähr 1 Minute warten bis der PC sich anschaltet. Also bitte Geduld haben. Später kann man in BIOS die Bootzeit umstellen.

Wie man das macht wird hier gezeigt:

Hier das BIOS Setup im Überblick:

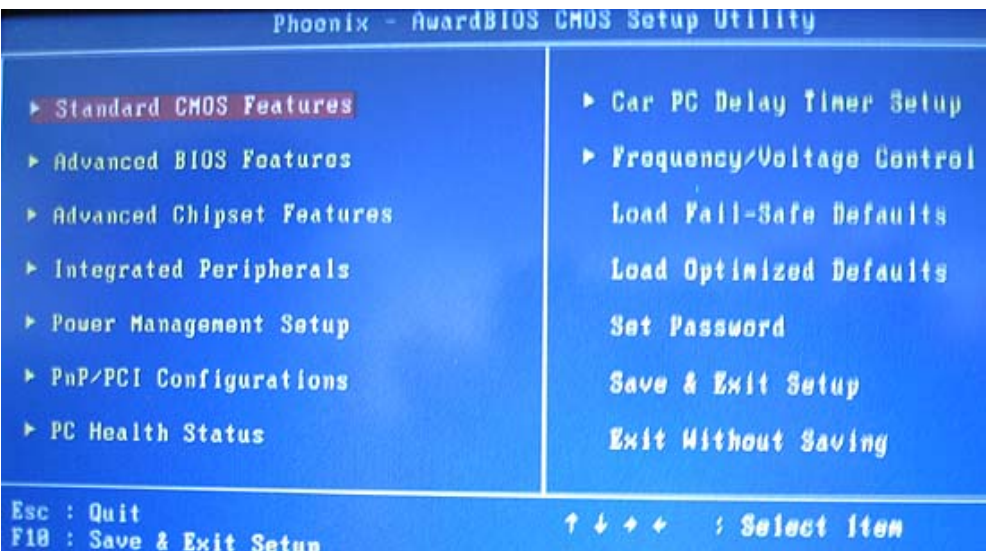

Die Einstellung der Bootzeit kann man bei Punkt "Car PC Delay Timer Setup" finden

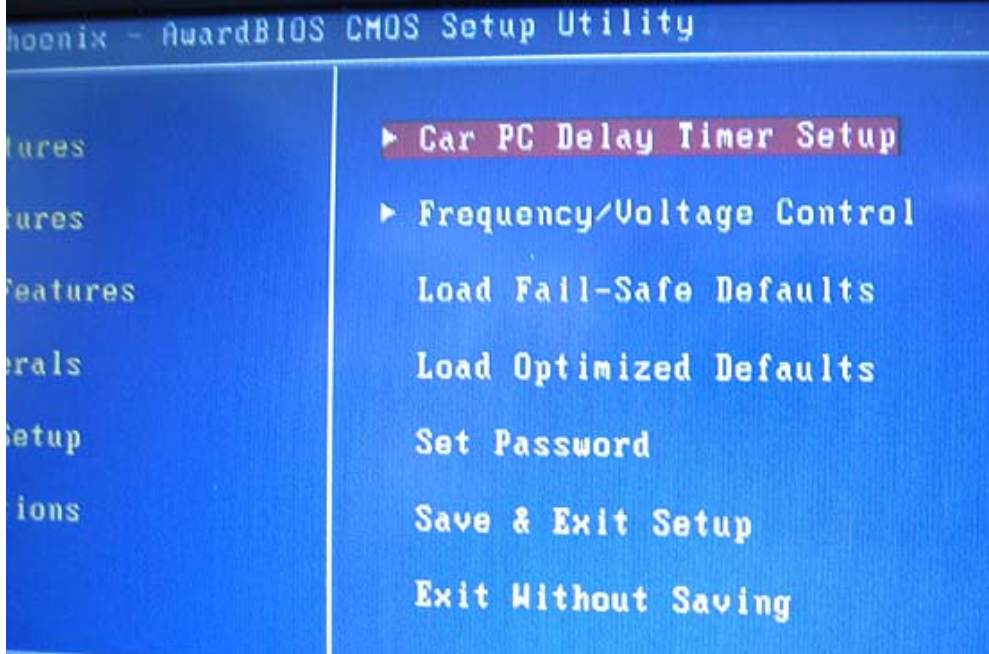

In diesem gezeigten Fall beträgt die Bootzeit "sofort nach Einschalten" da es keine Verzögerung durch den Timer geben soll:

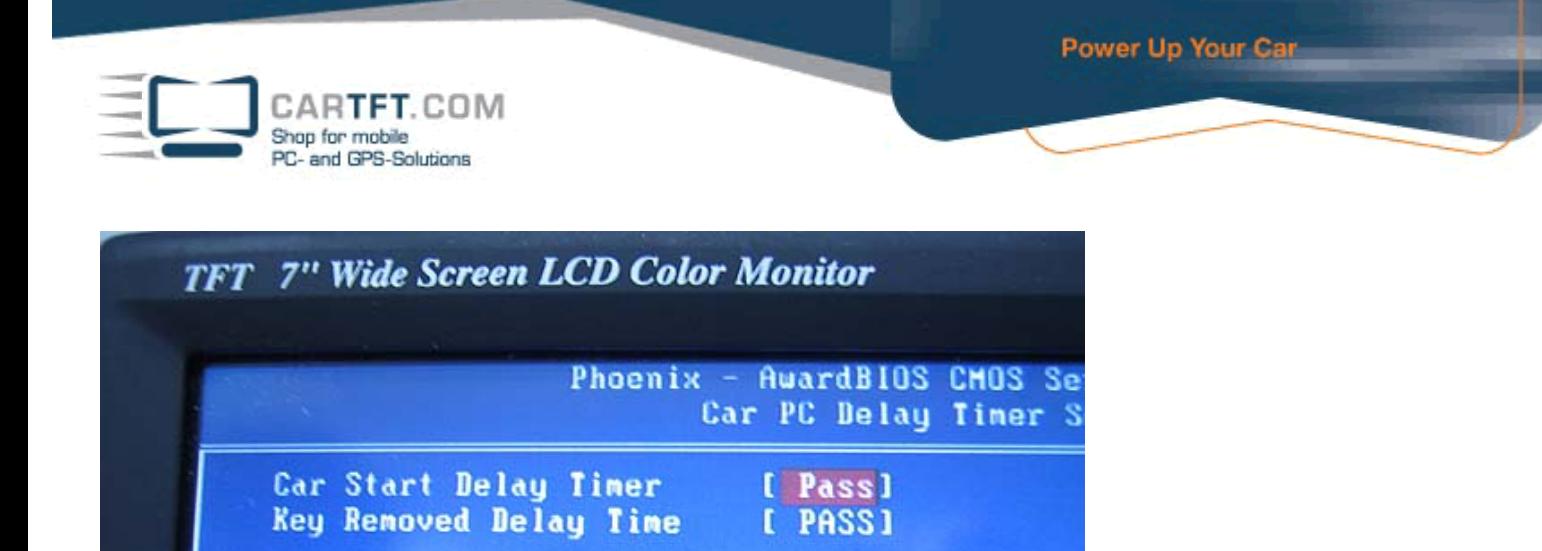

Autor: B. Lambert - CarTFT.com Letzter Stand: 12.06.2007